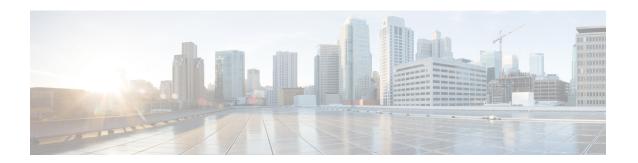

# **Failure Handling Support**

- Feature Summary and Revision History, on page 1
- Feature Description, on page 2
- Access and Mobility Management Function Failure Handling, on page 2
- Charging Function Failure Handling, on page 4
- Network Repository Function Failure Handling, on page 8
- Policy Control Function Failure Handling, on page 22
- Unified Data Management Failure Handling, on page 27
- User Plane Function Failure Handling, on page 33

# **Feature Summary and Revision History**

# **Summary Data**

#### Table 1: Summary Data

| Applicable Products or Functional Area | SMF                               |
|----------------------------------------|-----------------------------------|
| Applicable Platform(s)                 | SMI                               |
| Feature Default Setting                | Disabled - Configuration Required |
| Related Changes in this Release        | Not Applicable                    |
| Related Documentation                  | Not Applicable                    |

# **Revision History**

#### **Table 2: Revision History**

| Revision Details                                                                                                    | Release   |
|----------------------------------------------------------------------------------------------------|-----------|
| Enhanced the existing failure handling configuration of N4SessionModificationReq message to support cause codes 0-255. | 2021.02.3 |

| Revision Details                                                                                                    | Release       |
|----------------------------------------------------------------------------------------------------|---------------|
| Enhanced the existing failure handling configuration of N4SessionModificationReq message to include conditions to control the session termination based on predefined procedures. | 2021.02.3     |
| Added retransmission support for the following request messages:  • Namf_Communication EBI Assignment Request  • Namf_Communication N1 N2 Message Transfer Request                | 2021.02.2     |
| Added permissible range values for <b>response-timeout</b> command in the PCF and UDM configuration                                                                               | 2021.02.0     |
| RAT type FHT support and graceful timeout handling and its related statistics introduced.                                                                                         | 2021.01.0     |
| First introduced.                                                                                                    | Pre-2020.02.0 |

# **Feature Description**

The system performs error handling by segregating error codes into recoverable and non-recoverable error codes. It attempts to recover the endpoints with continuous retries when SMF receives recoverable errors from the NRF server for messages, such as NF Registration, NF Update, NF Heart Beat, and so on. This feature provides a flexible way for handling errors during the NRF interactions with SMF and other network functions, such as Charging Function (CHF), Network Repository Function (NRF), Policy Control Function (PCF), Unified Data Management (UDM), and User Plane Function (UPF).

This feature supports the following functionality:

- Configurable retry actions for specific error codes, which occur during the NRF interactions with other NFs.
- Flexibility to decide on a retry action for an error code after retrying all the endpoints in an NRF.
- CLI configuration under the **profile nf-client-failure** template to configure the error codes and the corresponding retry actions for NRF messages. You can also configure a failover option for an error code after retrying all the endpoints in an NRF.
- Provides HTTPv2 status code range support in the failure handling templates of other NFs.

# **Access and Mobility Management Function Failure Handling**

# **Feature Description**

The SMF supports failure handling of the Access and Mobility Management Function (AMF). Based on the request messages, SMF supports retransmission to the same endpoint.

### **How it Works**

SMF provides retransmission support for the following request messages:

- Namf\_Communication EBI Assignment Request
- Namf Communication N1 N2 Message Transfer Request

When SMF doesn't receive a response for the preceding messages, SMF retransmits the message to the same endpoint. SMF starts the internally configured timer after sending these messages to the AMF. The timer stops after SMF receives a response from the AMF. In case the timer expires while waiting for a response, SMF uses the retry mechanism for which you have configured the number of retry attempts.

# **Configuring Retransmission for Request Messages**

To configure retransmission for the Namf\_Communication EBI Assignment and Namf\_Communication EBI Assignment messages, use the following sample configuration:

```
config
  profile nf-client-failure nf-type amf
    profile failure-handling failure_handling_name
    service name type namf-comm
       message type { AmfCommEBIAssignment | AmfCommN1N2MessageTransfer
| AmfCommSMStatusChangeNotify }
       status-code httpv2 status_code
       retransmit retransmit_value
       retransmit interval retransmit_interval_value
       retry retry_value
       action retry-and-continue
       exit
       exit
```

- NOTES:
  - service name type namf-comm: Specify the AMF service name type as namf-comm.
  - message type { AmfCommEBIAssignment | AmfCommN1N2MessageTransfer | AmfCommSMStatusChangeNotify }: Specify the message type of the namf-comm AMF service name type as AmfCommEBIAssignment, AmfCommN1N2MessageTransfer, or AmfCommSMStatusChangeNotify.
  - **status-code httpv2** *status\_code* : Specify the status code of the service. The *status\_code* must be an integer in the range of 0–599.
  - **retransmit** *retransmit\_value*: Specify the maximum retransmission value for the same endpoint. The *retransmit\_value* must be an integer in the range of 1–10.

If SMF sends message and receive an error in the HTTP status code and if you have configured a valid retransmit count, then that number of retransmission attempts are made to the same endpoint. The maximum retransmit count is used from the first-time configuration of the HTTP status code.

If SMF receives failure error HTTP code even after retransmission, then SMF retransmits to the same endpoint in the following conditions:

If valid retransmit counts are configured for the first HTTP status code that SMF received.

- If a valid retransmit count, which must not be zero, exists for the received HTTP error code.
- **retransmit interval** *retransmit\_interval\_value*: Specify the retransmission interval value in milliseconds. The default value is 1000.

If you have configured the retransmit interval, then SMF waits for the timeout between retransmissions.

- **retry** *retry\_value*: Specify the number of retry attempts to the different available endpoints. The *retry\_value* must be an integer in the range of 1–10.
- action retry-and-continue: Specify the retry as per the configured retry count and continue the session.

### **Configuration Example**

The following is an example configuration of the retransmission for the Namf\_Communication EBI Assignment message:

```
config
  profile nf-client-failure nf-type amf
  profile failure-handling FHAMF
  service name type namf-comm
  message type AmfCommEBIAssignment
  status-code httpv2 504
  retransmit 1
  retransmit interval 1000
  retry 1
  action retry-and-continue
  exit
  exit
```

# **Charging Function Failure Handling**

# **Feature Description**

The SMF supports failure handling of the Charging Function (CHF) server. In the event of the failure of an online CHF server, the SMF relays the charging information to the offline CHF server.

For a seamless transfer of charging information, the SMF invokes the configurations associated with the CHF failure handling profile. When the failure handling is configured, the SMF continues the session with the selected CHF configured in another profile.

For information on how to select the charging server, see the CHF Selection section in the Subscriber Charging chapter of this guide.

### **How it Works**

This section describes how the offline failover support for charging feature works.

### **Handling a CHF Server Failure**

The CHF server failure occurs when the selected CHF sends failure response or sends no response. For a CHF server failure, the NF library sends status code that is based on the failure template. This template is associated with the CHF network profile. The smf-service sends the profile information to smf-rest-ep while sending the IPC message.

The failure template is configured with the list of HTTP error codes and the associated failure actions and retry count, as required. This feature supports the failure actions:

- Retry and Continue—For this failure action, NF library attempts until the configured number of times before fallback. After the configured number of times complete, the NF library falls back to the lower priority CHF server IP address. If a failure or no response is received from the CHF server, the "continue" action is returned to the smf-service.
- Terminate—For this failure action, NF library does not attempt to send a message to other CHF servers. The library sends a reply to smf-service with the action as "terminate". For the "terminate" failure action, the smf-service deletes the session.
- Continue—For this failure action, the smf-service continues the session and sends the charging message to the offline CHF server. This server is configured as part of the local static CHF profile that is meant for offline purposes. In addition, the failure handling profile for offline CHF is configured.

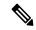

Note

For the "continue" failure action, you can configure the offline CHF server at SMF in a separate profile. SMF will use this profile after the CHF server failure. If the offline CHF server is not configured, the session is continued without imposing any charging.

### **Relaying to an Offline CHF Server**

After CHF server failure, when the SMF continues, it converts the ongoing charging services as follows:

- Converts the services with both online and offline charging method to the offline charging method.
- Converts the services with online charging method to the offline charging method.
- No change for the services with the offline charging method.

### **HTTP Cause Code Mapping with Failure Actions**

The following table lists the mapping of failure actions with the associated HTTP cause code. Based on the network requirements, you can change the mapping.

Table 3: HTTP Cause Code Mapping with Failure Actions

| Http-2 Cause Code | Cause Codes and Description   Converged CHF Failure Action |           | Offline CHF Failur | e Ac      |           |    |
|-------------------|------------------------------------------------------------|-----------|--------------------|-----------|-----------|----|
| Code              | Description                                                | CDR-I     | CDR-U              | CDR-T     | CDR-I     | CD |
| 400               | Bad Request                                                | Terminate | No config          | No config | Terminate | No |
| 403               | Forbidden                                                  | Terminate | No config          | No config | Terminate | No |
| 404               | Not found                                                  | Terminate | No config          | No config | Terminate | No |

| Http-2 Cause Codes and Description |                          | Converged CHF Failure Action |                       |                       | Offline CHF Failure Action |                    |
|------------------------------------|--------------------------|------------------------------|-----------------------|-----------------------|----------------------------|--------------------|
| 405                                | Method Not allowed       | Retry and<br>Continue        | Retry and<br>Continue | Retry and<br>Continue | Terminate                  | No con             |
| 408                                | Request Timeout          | Retry and<br>Continue        | Retry and<br>Continue | Retry and<br>Continue | Terminate                  | Retry a<br>Continu |
| 500                                | Internal Server<br>Error | Retry and<br>Continue        | Retry and<br>Continue | Retry and<br>Continue | Terminate                  | Retry a<br>Continu |
| 503                                | Service<br>Unavailable   | Retry and<br>Continue        | Retry and<br>Continue | Retry and<br>Continue | Terminate                  | Retry a<br>Continu |
| 508                                | Gateway Timeout          | Retry and<br>Continue        | Retry and<br>Continue | Retry and<br>Continue | Terminate                  | Retry a<br>Continu |
| 0                                  | No reply from server     | Retry and<br>Continue        | Retry and<br>Continue | Retry and<br>Continue | Terminate                  | Retry a<br>Continu |

### **SMF Behaviour for Failure Actions**

The following table describes the SMF behaviour on receiving different failures (Continue, Ignore, and Terminate) in CDR-(I/U/T).

| CHF Failure | CHF Failure Converged CHF Actions                                                                                         |                                                                                                    |                                                               |                                       | Offline CHF                                                             |                               |  |
|-------------|----------------------------------------------------------------------------------------------------|----------------------------------------------------------------------------------------------------|---------------------------------------------------------------|---------------------------------------|-------------------------------------------------------------------------|-------------------------------|--|
| Actions     | CDR-I                                                                                                    | CDR-U                                                                                                    | CDR-T                                                         | CDR-I                                 | CDR-U                                                                   | CDR-T                         |  |
| Continue    | Send CDR to<br>offline CHF.<br>If offline CHF<br>is not<br>configured,<br>continue the<br>session<br>without<br>charging. | Send CDR to<br>offline CHF.<br>If offline CHF<br>is not<br>configured,<br>continue the<br>session<br>without<br>charging. | Send CDR to<br>offline CHF if<br>offline CHF is<br>configured | Continue the session without charging | Continue the session without charging                                   | Continue the session deletion |  |
| Terminate   | Delete the session                                                                                                    | Delete the session                                                                                                    | Continue the session deletion                                 | Delete the session                    | Delete the session                                                      | Continue the session deletion |  |
| Ignore      | Delete the session                                                                                                    | No action<br>taken.<br>Record(s) will<br>be<br>reattempted in<br>the next CDR<br>request.                                 | Continue the session deletion                                 | Delete the session                    | No action taken. Record(s) will be reattempted in the next CDR request. | Continue the session deletion |  |

## **Standards Compliance**

The offline failover support for charging feature complies with the following standards:

- 3GPP TS 32.255, version 15.3.0
- 3GPP TS 32.290, version 15.4.0
- 3GPP TS 32.291, version 15.3.0

#### Limitations

The offline failover support for charging feature has the following limitation:

 Session Level limits are mandatory from CHF or you must configure them locally. As per the 3GPP specification, the last linked URR cannot be removed when online URR needs to be delinked from the offline URR.

# **Configuring the CHF Failure Handling Feature**

This section describes how to configure the CHF Failure Handling feature.

Configuring the CHF Failure Handling feature involves the following steps:

- 1. Configuring Failure Handling Profile, on page 7
- 2. Configuring Offline Server Client and Offline Failure Handling Profile, on page 8

### **Configuring Failure Handling Profile**

You can configure the HTTP status code with the corresponding action for the CHF Create, Update, or Release messages. Based on the configuration of the Failure Handling profile, the SMF takes an action when the CHF server failure occurs.

To configure the failure handling profile, use the following sample configuration:

```
config
  profile nf-client-failure nf-type chf
```

```
profile nf-client-failure nf-type chf
  profile failure-handling fh_profile_name
    service name type servicename_type
    message type messagetype_value
    status-code httpv2 statuscode_value
    action { continue | retry-and-continue | retry-and-ignore |
    retry-and-terminate } retry retry_value
    exit
```

#### **NOTES:**

- **profile nf-client-failure nf-type chf**: Specify the name of the network function that is required after the NF client failure.
- profile failure-handling fh\_profile\_name: Specify the name of the profile for failure handling.
- **service name type** *servicename\_type*: Specify the name of the service type. *servicename\_type* can be one of the following values for CHF:
  - nchf-convergedcharging
  - nchf-spendinglimitcontrol

- message type messagetype\_value: Specify the value for type of message. messagetype\_value can be one of the following values for CHF:
  - ChfConvergedchargingCreate
  - ChfConvergedchargingUpdate
  - ChfConvergedchargingDelete
- **status-code** *statuscode\_value*: Specify the status code as per the configured failure template. *statuscode\_value* must be an integer in the range of 0–599. The range of status codes is separated by either '-' or ','.
- action { continue | retry-and-continue | retry-and-ignore | retry-and-terminate } retry\_value: Specify the failure action and the number of retry attempts. retry\_value must be an integer in the range of 1–10.

### **Configuring Offline Server Client and Offline Failure Handling Profile**

To configure the offline client profile and offline failure handling profile for the selected CHF server, use the following sample configuration:

```
config
```

```
profile network-element chf chf_name
   nf-client-profile nf_client_profile_name
   failure-handling-profile fh_profile_name
   nf-client-profile-offline offline_server_profile_name
   failure-handling-profile-offline fh_profile_offline_name
   exit
```

#### **NOTES:**

- **profile network-element chf** *chf\_name*: Specify the name of the CHF server.
- **nf-client-profile** *nf\_client\_profile\_name*: Specify the name of the NF client profile.
- **failure-handling-profile** *fh\_profile\_name*: Specify the name of the failure handling profile.
- **nf-client-profile-offline** *offline\_server\_profile\_name*: Specify the NF client profile name for the offline server.
- **failure-handling-profile-offline** *fh\_profile\_offline\_name*: Specify the failure handling profile name for the offline server.

# **Network Repository Function Failure Handling**

# **Feature Description**

The Network Repository Function (NRF) communication failure handling logic is implemented within the SMF. The SMF uses the NF registration messages for tracking the management NRF group operational status.

### **How it Works**

The following figure shows how the SMF handles NRF failures.

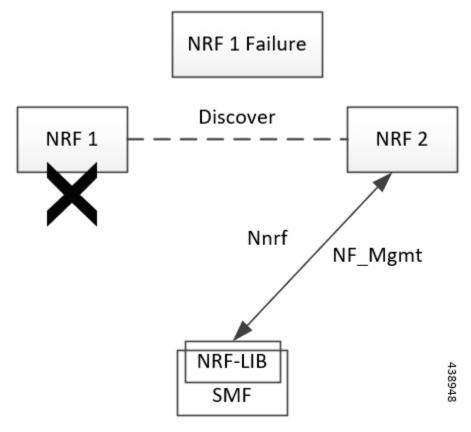

In the preceding diagram, NRF 1 is Primary and NRF 2 is secondary for SMF. On bringing up, the SMF registers (NF registration) with NRF 1 and starts NF heartbeat with NRF 1. The SMF uses the heartbeat response to track the operational status.

In case the SMF detects NRF 1 failure by missing NF heartbeat response, the SMF registers to NRF 2 (secondary NRF) and starts sending NF heartbeat. The SMF continues to send NF Register message to NRF 1 to keep track of its status.

If the SMF receives register response from NRF 1, it detects that the NRF 1 is up again. The SMF marks NRF 1 as active once it recovers and stops sending NF heartbeats to NRF 2.

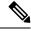

Note

NF Reregistration (default behavior) on failover and fallback is configuration driven. When NRF 2 detects that the SMF has stopped sending heartbeats, it checks from NRF 1 if it has received SMF registration by using discovery with SMF instance ID.

As the management and discovery endpoint groups are separate, the Registration based operation status check is not used for NRF failure handling during NF discovery. During NF discovery, the configured NRF endpoints within the group are attempted in the priority order. If the first choice NRF endpoint is not responding, the next best NRF endpoint is chosen.

## **Call Flow**

The following diagram shows the basic NF management call flow covering the NF registration, NF management and the NRF failure handling.

Figure 1: NF Management Call Flow

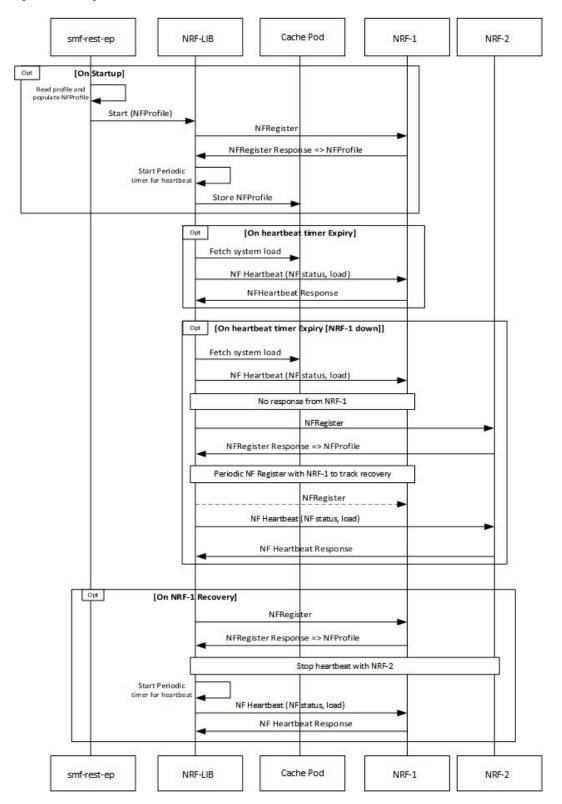

# **Configuring NRF Failure Handling**

This section provides the NRF configurations that are required for the failure handling of other NFs.

### **Configuring the Failure Handling Template**

To configure the failure handling template, use the following sample configuration:

```
config
  profile nf-client-failure { nf-type { amf | chf | nrf | pcf | udm }
    profile failure-handling failure_handling_name
    end
```

#### **NOTES:**

- **profile nf-client-failure { nf-type { amf | chf | nrf | pcf | udm }**: Specify the required NF client failure profile and provide the local configuration support for the following configured NFs:
  - amf: Enable the AMF local configuration
  - chf: Enable the CHF local configuration
  - **nrf**: Enable the NRF local configuration
  - pcf: Enable the PCF local configuration
  - udm: Enable the UDM local configuration

For example, if the NF type selected is **udm**, then this command enables the UDM local configuration. The same approach applies for the other configured NFs.

• **profile failure-handling** *failure\_handling\_name*: Specify the failure handling profile name. For example, "udmFail".

#### **Configuration Example**

The following is an example configuration of NRF failure handling.

```
group nf-mgmt NFMGMT1
   nrf-mgmt-group nrf-nfmgmt-grp
      failure-handling-profile FHNRF
         locality
                       LOC1
            heartbeat interval 50
         exit
profile nf-client-failure nf-type nrf
   profile failure-handling FHNRF
      service name type nrf-nfm
         responsetimeout 2300
            message type NRFRegistration
               failover-enabled true
               status-code httpv2 400,500
            action retry
         exit
         status-code httpv2 401,504
         action retry-next
      exit
   exit
message type NFUpdate
   failover-enabled true
```

```
status-code httpv2 400,503
   action retry
exit
status-code httpv2 411,500
   action retry-next
   exit
exit
message type Heartbeat
     re-registration-enabled true
      status-code httpv2 400,429
   action retry
exit
         status-code httpv2 411,500
           action retry-next
          exit
        exit
     exit
  exit
exit.
```

When an AMF failure occurs, use the following example configuration for the range of error codes with the same retry-action and retry-count in the failure handling template.

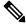

#### Note

You can use similar configuration during the failure of other NFs.

```
profile nf-client-failure nf-type amf
profile failure-handling FH1
  service name type namf-comm
  message type AmfCommEBIAssignment
   status-code httpv2 100,200,300,400-410
    retry 4
    action continue
    exit
   exit.
 exit
 exit
profile failure-handling FH2
  service name type namf-comm
   message type AmfCommEBIAssignment
   status-code httpv2 401
    retry 4
    action continue
   exit
   exit
  exit.
 exit
profile failure-handling FH3
  service name type namf-comm
   message type AmfCommEBIAssignment
   status-code httpv2 250-260
    retry 4
     action continue
   exit
   exit
  exit
 exit
profile failure-handling FH4
  service name type namf-comm
   message type AmfCommEBIAssignment
    status-code httpv2 100,200,300,400-410
```

```
action continue
exit
exit
exit
exit
exit
profile failure-handling FH5
service name type namf-loc
message type AmfCommEBIAssignment
status-code httpv2 150,160,170-175
action continue
exit
exit
exit
exit
exit
exit
```

The following configuration is an example of the failure template mapping to DNN.

```
profile dnn intershat
network-element-profiles chf chf1
network-element-profiles amf amf1
network-element-profiles pcf pcf1
network-element-profiles udm udm1
ssc-mode 2 allowed [ 3 ]
session type IPV4 allowed [ IPV4V6 ]
upf apn intershat
exit.
```

The following configuration is an example of the failure template mapping to SMF.

```
profile smf smf1
node-id
                 12b888e1-8e7d-49fd-9eb5-e2622a57722
                LOC1
locality
bind-address ipv4 209.165.202.129
                8008
                 example.com.apn.epc.mnc456.mcc123
fadn
plmn-id mcc 123
plmn-id mnc 456
exit.
profile network-element amf amf1
nf-client-profile
                   AMF-L1
failure-handling-profile FH1
query-params [ target-nf-instance-id ]
exit
profile network-element pcf pcf1
nf-client-profile
                        PCF-L1
failure-handling-profile FH1
profile network-element udm udm1
nf-client-profile
                        UDM-L1
failure-handling-profile FH1
exit
profile network-element chf chf1
nf-client-profile CHF-L1
failure-handling-profile FH2
exit
end
```

## **Configuring Failure Handling Actions**

To configure the failure retry and action for each NF service and the different message types, use the following sample configuration:

```
config
  profile nf-client-failure { nf-type { amf | chf | pcf | udm }}
  profile failure-handling failure_handling_name
    service name type service_type
    message type message_type
    status-code httpv2 status_code
    retry retry_count
    action { continue | retry-and-continue | retry-and-terminate |
    terminate }
    end
```

#### **NOTES:**

• **service name type** *service\_type*: Specify the configured NF service types and provide the local configuration support for the following configured NFs. The service types vary depending on the configured service.

The AMF service supports the following service types:

- namf-comm
- · namf-evts
- · namf-loc
- · namf-mt

The CHF service supports the following service types:

- nchf-convergedcharging
- nchf-spendinglimitcontrol

The NRF service supports the following service type:

• nrf-nfm

The PCF service supports the following service types:

- · npcf-am-policy-control
- npcf-bdtpolicycontrol
- npcf-eventexposure
- npcf-policyauthorization
- npcf-smpolicycontrol
- npcf-ue-policy-control

The UDM service supports the following service types:

- nudm-ee
- nudm-pp
- · nudm-sdm
- · nudm-ueau

#### · nudm-uecm

For example, if the *service\_type* that is selected is **nudm-sdm**, then this command enables the UDM local configuration. The same approach applies for the other configured NFs.

• message type message\_type: Specify the configured NF message type and provide the local configuration support for the configured NF.

The message types vary depending on the configured profile and service type.

- **status code httpv2** *status\_code*: Specify the status code for the retry and action for the NF service. Currently only "http" status code is provided. *status\_code* must be an integer in the range of 0–599.
- **retry** *retry\_count*: Specify the number of times the NF service must retry before proceeding with the action. *retry\_count* must be an integer in the range of 1–10.
- action: Specify the action. The supported actions are:
  - **continue**: Specify to continue the session without any retry. The retry count configuration is invalid with this action.
  - retry-and-continue: Specify to retry as per the configured retry count and continue the session.
  - retry-and-terminate: Specify to retry as per the configured retry count and terminate the session in case all retry fails.
  - **terminate**: Specify to terminate the session without any retry. The retry count configuration is invalid with this action.

The retry and action for a message send is picked based on the first sent status code failure. A different status code in the retry does not lead to picking a new retry count and action.

The following table provides a sample of the configured profile, service, and message type options.

| Profile | Service Type           | Message Type Options        |
|---------|------------------------|-----------------------------|
| amf     | namf-comm              | AmfCommEBIAssignment        |
|         |                        | AmfCommN1N2MessageTransfer  |
|         |                        | AmfCommSMStatusChangeNotify |
|         |                        | • range                     |
| chf     | nchf-convergedcharging | ChfConvergedchargingCreate  |
|         |                        | ChfConvergedchargingDelete  |
|         |                        | ChfConvergedchargingUpdate  |
|         |                        | • range                     |
| nrf     | nrf-nfm                | Heartbeat                   |
|         |                        | NFUpdate                    |
|         |                        | NRFRegistration             |

| Profile | Service Type           | Message Type Options            |
|---------|------------------------|---------------------------------|
| pcf     | npcf-am-policy-control | PcfSmpolicycontrolCreate        |
|         |                        | PcfSmpolicycontrolDelete        |
|         |                        | PcfSmpolicycontrolUpdate        |
|         |                        | • range                         |
| udm     | nudm-sdm               | UdmRegistrationReq              |
|         |                        | UdmSdmGetUESMSubscriptionData   |
|         |                        | UdmSdmSubscribeToNotification   |
|         |                        | UdmSubscriptionReq              |
|         |                        | UdmUecmRegisterSMF              |
|         |                        | UdmUecmUnregisterSMF            |
|         |                        | UdmSdmUnsubscribeToNotification |
|         |                        | • range                         |

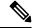

Note

The example does not cover all the message options that are provided for each profile and service type.

## **Configuring NRF Failover Option**

The NRF Failover feature enables the user to configure the retry actions for every error code, which occurs during the NRF interactions with SMF and other NFs.

After trying all the hosts or endpoints, the next action is decided based on the failover options, which are configured for the error codes.

To configure the NRF failover functionality, use the following sample configuration:

```
config
```

```
profile nf-client-failure nrf
    profile failure-handling failure_handling_name
        service name type nrf-nfm
        message type { Heartbeat [ re-registration-enabled { false |
true } ] | NFUpdate [ failover-enabled { false | true } ] | NRFRegistration
[ failover-enabled { false | true } ] }
        status-code httpv2 status_code action { retry | retry-next }
        end
```

#### **NOTES:**

• message type { Heartbeat [ re-registration-enabled { false | true } ] | NFUpdate [ failover-enabled { false | true } ] | NRFRegistration [ failover-enabled { false | true } ] } : Specify the NRF message type and enable failover functionality.

The failover options for the NRF messages are as follows:

#### NRFRegistration or NFUpdate

- **true**—After trying all the hosts or endpoints in an NRF, the system selects the next available NRF.
- false—After trying all the hosts or endpoints in an NRF, the system does not select the next available NRF.

Spawning of backup routine is only available for those NRFs in which the endpoints have been tried.

#### Heartbeat

- **true**—After trying all the hosts or endpoints in an NRF, if the start reregistration option is enabled, then the system starts the reregistration process for the NF clients.
- **false**—After trying all the hosts or endpoints in an NRF, the system continues the heart beat routine with the same registered NRF.
- status-code httpv2 status\_code action { retry | retry-next }: Specify the status code and retry action for the NRF service. Currently only "http" status code is provided. status\_code must be an integer in the range of 0–599.
  - **retry**—The system attempts one more retry to the same endpoint or host.
  - retry-next—The system does not retry the same endpoint or host, but it attempts the retry action to the next available endpoint or host.
- The error handling for NF Registration, NF Heartbeat, and NF Update is based on status codes. This
  functionality is not available for subscription and NF Deregister messages. The user can configure the
  max retry-count for the subscription and NF Deregister messages by using the endpoint configuration
  available in the group nrf management CLI. The system attempts the retry action based on that
  configuration.
- The failover-enabled option is applicable for the NF Registration and NF Update messages.
- The reregistration-enabled option is applicable for the NF Heartbeat message.
- The failover-enabled or reregistration-enabled options are not applicable for the NF Deregister message.
- The failover and reregistration options are enabled by default.

### **Configuring Failure Handling in Network Element Profile**

To configure the failure handling in the network element profile, use the following sample configuration:

```
config
  profile network-element { { amf | chf | pcf | udm } nf_profile_name }
    failure-handling-profile profile_name
  end
```

**NOTES:** 

• **failure-handling-profile** *profile\_name*: Specify the NRF failure handling network profile for the configured NF type. *profile\_name* must be an alphanumeric string representing the corresponding NRF failure handling network profile name.

### **Configuration Example**

The following is an example configuration.

```
group nf-mgmt NFMGMT1
   nrf-mgmt-group nrf-nfmgmt-grp
      failure-handling-profile FHNRF
         locality
                        T<sub>1</sub>OC1
           heartbeat interval 50
         exit
profile nf-client-failure nf-type nrf
   profile failure-handling FHNRF
      service name type nrf-nfm
         responsetimeout 2300
            message type NRFRegistration
               failover-enabled true
               status-code httpv2 400,500
            action retry
         exit
         status-code httpv2 401,504
         action retry-next
      exit
   exit
message type NFUpdate
   failover-enabled true
     status-code httpv2 400,503
   action retry
exit
status-code httpv2 411,500
   action retry-next
   exit
exit
message type Heartbeat
     re-registration-enabled true
     status-code httpv2 400,429
   action retry
exit
         status-code httpv2 411,500
           action retry-next
          exit.
        exit
     exit
  exit
```

When an AMF failure occurs, use the following example configuration for the range of error codes with the same retry-action and retry-count in the failure-handling template.

```
profile nf-client-failure nf-type amf
profile failure-handling FH1
service name type namf-comm
message type AmfCommEBIAssignment
   status-code httpv2 100,200,300,400-410
   retry 4
   action continue
   exit
   exit
exit
```

```
exit
profile failure-handling FH2
 service name type namf-comm
  message type AmfCommEBIAssignment
   status-code httpv2 401
    retry 4
    action continue
   exit
   exit
  exit
 exit
profile failure-handling FH3
 service name type namf-comm
  message type AmfCommEBIAssignment
   status-code httpv2 250-260
    retry 4
    action continue
   exit.
   exit
  exit.
 exit
profile failure-handling FH4
  service name type namf-comm
  message type AmfCommEBIAssignment
   status-code httpv2 100,200,300,400-410
    action continue
   exit
 exit
profile failure-handling FH5
 service name type namf-loc
  message type AmfCommEBIAssignment
   status-code httpv2 150,160,170-175
    action continue
   exit
   exit.
  exit
 exit
exit
```

# **Verifying the NRF Failure Handling**

## **NF Management Failure Handling**

The following is an example of management NRF endpoint configuration.

```
secondary ip-address ipv4 209.165.200.238
secondary ip-address port 8082
exit
endpoint-name EP2
priority 10
primary ip-address ipv4 209.165.200.237
primary ip-address port 8082
secondary ip-address ipv4 209.165.200.238
secondary ip-address port 8082
exit
exit
exit
exit
product smf#
```

In the sample configuration, EP1 is the higher priority endpoint name as its priority is lesser than EP2 (2 against 10). On bringing up, SMF sends NF registration to primary ip:port of EP1 [209.165.200.235:8082]. SMF uses secondary ip:port of EP1 if the primary is down. SMF performs a failover of endpoint to EP2 only if all ip:port of EP1 is down.

On successful registration with EP1 primary, SMF starts heartbeat with EP1 primary. If EP1 primary goes down, SMF detects the same by missing heartbeat response. On detecting that the EP1 primary is down, SMF sends heartbeat to EP1 secondary without reregistration. Also, it periodically sends NF heartbeat to EP1 primary to detect if it has recovered.

If SMF detects that EP1 primary and secondary is down, SMF performs a failover of endpoint to EP2. After the successful failover to EP2 primary, it sends reregistration (default behavior). It is assumed that all the endpoints with an endpoint name shares the same database and so reregistration is only supported when the failover is across endpoint names. In this case, EP1 primary and secondary share the same database. Similarly, EP2 primary and secondary share another database. On failover to EP2 primary, periodic NF registration is sent to primary of the EP1 only (to detect recovery).

Whenever a higher priority endpoint name is detected to be recovered, SMF falls back to the recovered IP:Port. For example, the current active NRF endpoint is EP2 primary and SMF detects that EP1 primary has recovered, then SMF performs reregistration with EP1 primary (default behavior) and stops heartbeat on EP2 primary.

Within endpoint NF heartbeat is used to track operational status. Across endpoints, registration is used to track the operational status. Request message timeout, RPC error, and HTTP response codes 408, 429, 500, 501, 502, 503 are considered as failure to move to the next NRF.

### **NF Discovery Failure Handling**

The following is an example of discovery NRF endpoint configuration.

```
product smf# show running-config profile nf-pair nf-type UDM
profile nf-pair nf-type UDM
nrf-discovery-group others group
locality client LOC1
product smf# show running-config group nrf discovery others group
group nrf discovery others group
 service type nrf nnrf-disc
  endpoint-profile ep1
   capacity 30
   priority 50
   uri-scheme http
   endpoint-name ED1
   priority 56
   primary ip-address ipv4 209.165.201.19
   primary ip-address port 8082
    secondary ip-address ipv4 209.165.201.20
```

```
secondary ip-address port 8082
exit
endpoint-name ED2
priority 10
primary ip-address ipv4 209.165.201.21
primary ip-address port 8082
secondary ip-address ipv4 209.165.201.22
secondary ip-address port 8082
exit
exit
exit
exit
exit
product smf#
```

In the sample configuration, ED1 is the higher priority endpoint name as its priority is lesser than ED2 (2 against 10). Whenever a NRF discovery is required, primary ip:port of ED1 [209.165.201.19:8082] is attempted. SMF uses secondary ip:port of ED1 if the primary is down. SMF performs a failover of endpoint to ED2 only if all ip:port of ED1 is down. There is no state maintained regarding NRF discovery failure with any NRF endpoint. The SMF always starts with ED1 primary and falls back to ED1 secondary in case of failure, followed by ED2 primary, and so on.

# **Policy Control Function Failure Handling**

# **Feature Description**

The SMF utilizes the NF Failover support to achieve the PCF failover functionality.

The NF Failover feature supports the following functionality:

- Multiple endpoints for a service as primary and secondary endpoints. The endpoints can be configured using the NRF Client Profile configuration and the NRF Failure Profile configuration.
- Failure behavior based on:
  - Message Type
  - HTTP Status Codes in the response messages

Once the PCSCF profile is configured, the SMF assumes that the PDU activation is for the IMS and IMS requires PCF, then SMF rejects the PDU regardless of the failure handling configuration.

- The SMF ignores the failure handling configuration and rejects the PDU creation if there is "pcscf-profile" under profile dnn.
- Operator can't configure the following parameters under the same "profile dnn":
  - pcf-interaction false
  - pcscf-profile

#### **How it Works**

This section describes how the SMF handles message-level failures and the corresponding HTTP status code-based failures.

The SMF initiates the following messages:

- PcfSmpolicycontrolCreate
- PcfSmpolicycontrolUpdate
- PcfSmpolicycontrolDelete

During the PDU session lifecycle, the SMF exchanges the messages at various stages with the PCF. Depending on the HTTP status code configured in the NRF failure profile, the SMF takes one of the following actions:

- Ignore
- Continue
- Terminate

Table 4: Relationship between PCF Failover Messages and Actions

|           | PcfSmpol                                                                                                    | icy controlCreate                                                                                         | PcfSmpolic                                                                                                    | y controlUpdate | PcfSmpolicy controlDelete                                                                   |
|-----------|----------------------------------------------------------------------------------------------------|----------------------------------------------------------------------------------------------------|----------------------------------------------------------------------------------------------------|-----------------|---------------------------------------------------------------------------------------------|
| Ignore    | Continue with locally configured/UDM-provided policy parameters.  Note Do not contact PCF for subsequent messages.  PCF-Interaction Status: OFF |                                                                                                    | Continue with currently available snapshot of policy parameters.  Contact PCF for subsequent messages.  PCF-Interaction Status: ON |                 | Ignore the current failure and delete the session.  PCF-Interaction Status: Session deleted |
| Continue  | configure parameter                                                                                                    | with locally d/UDM-provided policy rs.  Do not contact PCF for subsequent messages.  Praction Status: OFF | available snapshot of policy parameters.                                                                                           |                 | Ignore the current failure and delete the session.  PCF-Interaction Status: Session deleted |
| Terminate | Terminate                                                                                                    | e the session.                                                                                            | Terminate tl                                                                                                    | he session.     | Terminate the session.                                                                      |

#### **PCF Interaction Status**

This feature supports the following status messages for SMF-initiated and PCF-initiated messages:

#### • PCF-Interaction Status: ON

SMF-initiated messages—The SMF continues to initiate the messages towards the PCF whenever the criteria is met.

PCF-initiated messages—The SMF continues to accept all the messages initiated from the PCF towards the SMF.

#### • PCF-Interaction Status: OFF

SMF-initiated messages—The SMF does not initiate or send the messages towards the PCF whenever the criteria is met. The SMF treats the PCF as if it is not available and continues further actions.

PCF-initiated messages—There are two messages initiated by the PCF.

• SmPolicyUpdateNotifyReq: On receiving this message, the SMF sends a 404 error code in response and cleans up the session and does not send the Delete Request to the PCF.

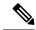

Note

The SMF also sends FIVEGSM\_CAUSE value as **REACTIVATION REQUESTED** in the FIVEG\_PDU\_SESSION\_RELEASE\_COMMAND to UE for 5G. In case of 4G, the SMF sends cause **REACTIVATION REQUESTED** in DELETE BEARER REQUEST message to the S-GW.

SmPolicyAssociationTerminationReq—On receiving this message, the SMF sends a success response
and cleans up the session. As part of this interaction, the SMF sends a Delete Request to the PCF.

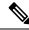

Note

This is an exception when the PCF-Interaction Status is set to OFF.

# **Configuring the PCF Failure Handling Feature**

This section desribes how to configure the PCF Failure Handling feature.

Configuring the PCF Failure Handling feature involves the following steps:

- Configuring the PCF Failure Handling Profile, on page 24
- Configuring the Association of Failure Handling Profile, on page 25
- Configuring Secondary and Tertiary IP Addresses, on page 25

## **Configuring the PCF Failure Handling Profile**

To configure the PCF failure handling profile with action, use the following sample configuration:

```
config
  profile nf-client-failure nf-type pcf
  profile failure-handling fhprofile_name
    service name type servicename_type
    message type messagetype_value
        status-code httpv2 status_code
        action { continue | retry-and-continue | retry-and-ignore |
    retry-and-terminate } retry retry_value
        exit
```

- NOTES:
  - **profile failure-handling** *fhprofile\_name*: Specify the failure handling profile name.
  - **service name type** *servicename\_type*: Specify the PCF service name type. *servicename\_type* can be one of the following values:

- npcf-am-policy-control
- npcf-bdtpolicycontrol
- npcf-eventexposure
- npcf-policyauthorization
- npcf-smpolicycontrol
- npcf-ue-policy-control
- message type messagetype\_value: Specify the message type. messagetype\_value can be one of the following values:
  - PcfAmfPolicyControlCreate
  - PcfSmpolicycontrolCreate
  - PcfSmpolicycontrolDelete
  - PcfSmpolicycontrolUpdate
- **status-code httpv2** *status\_code*: Specify the HTTPv2 status code. *status\_code* must be an integer in the range of 0–599, separated by either '-' or ','.
- action { continue | retry-and-continue | retry-and-ignore | retry-and-terminate } retry retry\_value: Specify the action and the number of retry attempts. retry\_value must be an integer in the range of 1–10.

### **Configuring the Association of Failure Handling Profile**

To configure the association of FH profile in PCF, use the following sample configuration:

```
config
  profile network-element pcf pcf_profile_name
    nf-client-profile nf_profile_name
  failure-handling-profile fh_profile_name
  exit
```

#### **NOTES:**

- **nf-client-profile** *nf\_profile\_name*: Specify the NF client profile name.
- failure-handling-profile fh\_profile\_name: Specify the failure handling profile name.

## **Configuring Secondary and Tertiary IP Addresses**

To configure the secondary and tertiary IP addresses, use the following sample configuration:

```
config
  profile nf-client nf-type pcf
  pcf-profile pcfprofile_name
    locality locality_name
    service name type npcf-smpolicycontrol
    endpoint-profile endpointprofile_name
    endpoint-name endpoint_name
    primary ip-address { ipv4 primary ipv4 address | ipv6
```

#### **NOTES:**

- primary ip-address ipv4 primary\_ipv4\_address: Specify the IPv4 address of primary endpoint.
- primary ip-address ipv6 primary\_ipv6\_address: Specify the IPv6 address of primary endpoint.
- primary ip-address port primary\_port\_number: Specify the port number of primary endpoint.
- secondary ip-address ipv4 secondary\_ipv4\_address: Specify the IPv4 address of secondary endpoint.
- secondary ip-address ipv6 secondary\_ipv6\_address: Specify the IPv6 address of secondary endpoint.
- secondary ip-address port secondary\_port: Specify the port number of secondary endpoint.
- tertiary ip-address ipv4 tertiary\_ipv4\_address: Specify the IPv4 address of tertiary endpoint.
- tertiary ip-address ipv6 tertiary\_ipv6\_address: Specify the IPv6 address of tertiary endpoint.
- tertiary ip-address port tertiary\_port\_number: Specify the port number of tertiary endpoint.

# **OAM Support for PCF Failure Handling**

This section describes operations, administration, and maintenance information for this feature.

### **Bulk Statistics Support**

This feature supports the following statistics:

- PcfSmpolicyControlCreate
  - Number of ignore responses
  - Number of continue responses
  - Number of terminate responses
- PcfSmPolicyControlUpdate
  - Number of ignore responses
  - Number of continue responses
  - Number of terminate responses
- PcfSmpolicyControlDelete
  - Number of ignore responses
  - Number of continue responses
  - Number of terminate responses

- PolicyUpdateNotifyReq
  - Number of accepted requests
  - Number of rejected requests
  - Number of skipped requests
- PolicyDeleteReq
  - Number of accepted requests
  - Number of rejected requests
  - Number of skipped requests
- PolicyUpdateRequest
  - Number of accepted requests
  - Number of rejected requests
  - · Number of skipped requests
- Gauge counter for number of subscribers with policy type local/pcf.

# **Unified Data Management Failure Handling**

## **Feature Description**

The Unified Data Management (UDM) is responsible for primarily storing the subscriber data, which SMF accesses for managing the user sessions on the network.

The UDM failure handling support on SMF introduces a new failure handling template (FHT) profile. This profile is associated with the UDM profile in SMF.

The FHT template provides flexibility for SMF to fine tune its interactions with UDM over N10 for the sessions. It supports the SMF to handle the HTTP status codes in response from UDM for both new and existing sessions.

The NF failover support is available in the SMF using the NF Client profile configuration and the NF failure profile configuration. This feature supports the following functionality:

- Configure multiple endpoints for a service as primary and secondary endpoints.
- Specify the failure handling behavior based on:
  - Message Type
  - HTTP Status Codes in the response messages

### **How it Works**

The SMF utilizes the NF Failover to achieve the UDM failover support functionality. This section provides information on how the SMF handles message-level failures and the corresponding HTTP status code-based failures.

The SMF initiates the following messages:

- UE-Connection-Management (UE-CM)
  - Nudm\_UECM\_Registration
  - Nudm\_UECM\_DeRegistration
- UE-Subscription-Management (UE-SDM)
  - Nudm SDM Get
  - Nudm\_SDM\_Subscribe
  - Nudm\_SDM\_Unsubscribe

During the PDU session lifecycle, the SMF exchanges the preceding messages at various stages with the UDM. Depending on the HTTP status code configured in the NF failure profile, the SMF takes one of the following actions:

- Ignore
- Continue
- Terminate

The SMF provides the following actions to attempt the same request to other available UDM servers.

- retry-and-terminate
- retry-and-ignore
- · retry-and-continue

When all the retry attempts fail, the SMF takes the appropriate failure handling action. For example, if the FH action is retry-and-terminate, the SMF terminates the call after all the attempts fail.

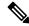

Note

The SMF allows dynamic changes to the failure handling template configuration. Any changes to the configuration apply only to the new calls.

Table 5: Relationship between N10 Messages and Failover Actions

| Scenario                                                                                     | Service | Message                          | Condition                                                                  | Action                 | Success                                            | Handling of    | Failure Resp                                  | onse                                          |
|----------------------------------------------------------------------------------------------|---------|----------------------------------|----------------------------------------------------------------------------|------------------------|----------------------------------------------------|----------------|-----------------------------------------------|-----------------------------------------------|
|                                                                                              |         |                                  |                                                                            |                        | Response                                           | Terminate      | Continue                                      | Ignore                                        |
| PDU<br>Session<br>Creation<br>procedures<br>in 5G, 4G,<br>and Wi-Fi<br>Inter-RAT<br>Handover | UECM    | Nudm_<br>UECM<br>_Registration   | If the Nudm UECM Registration is not done and the access type is not 4G    | Send<br>the<br>message | Mark the<br>Registration<br>is<br>successful       | Terminate call | Continue call                                 | Continue call                                 |
| procedures                                                                                   |         | Nudm<br>_UECM_<br>DeRegistration | If the<br>Nudm<br>UECM<br>Registration<br>is done                          | Send<br>the<br>message | No action                                          | Terminate call | Terminate call                                | Terminate call                                |
| PDU<br>Session<br>Creation<br>procedures<br>in 5G, 4G,<br>and Wi-Fi                          | SDM     | Nudm_SDM<br>_Get                 | If skipping<br>the<br>subscription<br>fetch<br>config is<br>not<br>enabled | Send<br>the<br>message | Mark the<br>subscription<br>fetch is<br>successful | Terminate call | Continue                                      | Continue                                      |
|                                                                                              |         | Nudm_<br>SDM<br>_Subscribe       | If the subscription fetch is successful                                    | Send<br>the<br>message | No action                                          | Terminate call | Continue call if the subscription is not done | Continue call if the subscription is not done |
| PDU<br>Session<br>Release<br>procedures<br>in 5G, 4G,<br>and Wi-Fi                           | SDM     | Nudm_SDM<br>_Unsubscribe         | If the subscription fetch is successful and the registration is not done   | Send<br>the<br>message | No action                                          | Terminate call | Continue call                                 | Continue                                      |

- **Terminate**: The SMF terminates the call in any message type.
- **Continue**: The SMF ignores the current failure and skips the subsequent interaction for the other messages in the same service group.
- **Ignore**: The SMF ignores failure only for the current interaction and proceeds with the call. The SMF processes the subsequent message interaction.
- Perform UDM subscription fetch only during the session establishment in EPS and NR network. If the UDM subscription fetch fails and the FH action is 'Ignore' or the configuration to skip subscribe-to-notification is enabled, then the SMF skips the subscribe-to-notification interaction.

• When the UDM failure handling template is not configured, the default failure handling action is 'Terminate'.

# **Configuring UDM Failure Handling Feature**

This section describes how to configure the UDM Failure Handling feature.

Configuring the UDM Failure Handling feature involves the following steps:

- Configuring UDM Failure Handling Profile, on page 30
- Configuring Association of FH profile, on page 30
- Configuring Secondary and Tertiary IP Addresses, on page 31

#### **Configuring UDM Failure Handling Profile**

Use the following sample configuration to configure the UDM failure handling profile with action.

### **Configuring Association of FH profile**

To configure the association of FH profile in the UDM, use the following sample configuration:

```
config
  profile network-element udm udm_profile_name
    nf-client-profile nf_profile_name
  failure-handling-profile fh_profile_name
  failure-handling-profile-rat nr
    failure-handling-profile fh_profile_name
    exit
```

#### **NOTES:**

- failure-handling-profile-rat nr: Specify the failure handling profile specific to RAT type.
- **failure-handling-profile** *fh\_profile\_name*: Specify the failure handling network profile name. *fh\_profile\_name* must be a string.

#### **Verifying the RAT-based FH Profile**

This section describes how to verify RAT-based FH profile in the UDM.

Use the **show running-config profile network-element udm** *udm\_profile\_name* command to verify the feature configuration details.

The following is an example output.

```
nf-client-profile UP1
  failure-handling-profile FH1
  failure-handling-profile-rat nr
     failure-handling-profile FH4
     exit
```

In this example, FH1 is the default failure handling profile. However, if the RAT type is configured as **nr**, then the failure handling profile FH4 is used.

#### **Configuring Secondary and Tertiary IP Addresses**

config

To configure secondary and tertiary IP addresses, use the following sample configuration:

#### NOTES:

- primary ip-address ipv4 primary\_ipv4\_address: Specify the IPv4 address of primary endpoint.
- primary ip-address ipv6 primary\_ipv6\_address: Specify the IPv6 address of primary endpoint.
- primary ip-address port primary\_port\_number: Specify the port number of primary endpoint.
- secondary ip-address ipv4 secondary\_ipv4\_address: Specify the IPv4 address of secondary endpoint.
- secondary ip-address ipv6 secondary\_ipv6\_address: Specify the IPv6 address of secondary endpoint.
- secondary ip-address port secondary\_port: Specify the port number of secondary endpoint.
- tertiary ip-address ipv4 tertiary\_ipv4\_address: Specify the IPv4 address of tertiary endpoint.
- tertiary ip-address ipv6 tertiary\_ipv6\_address: Specify the IPv6 address of tertiary endpoint.
- tertiary ip-address port tertiary\_port\_number: Specify the port number of tertiary endpoint.

### **Configuring Response Timeout Parameter**

To configure response timeout for fail-open support over the UDM interface (N10), use the following sample configuration:

```
config
  profile network-element udm udm_profile_name
    response-timeout timeout_value
    exit
```

#### **NOTES:**

• **response-timeout** *timeout\_value*: Specify the response timeout in milliseconds. *timeout\_value* must be an integer in the range of 1000-30000.

Default: 4000

#### **Verifying the Response Timeout Configuration**

The following is an example configuration.

```
[unknown] smf# show running-config profile network-element udm
profile network-element udm udm1
nf-client-profile UP1
failure-handling-profile FH4
query-params [ dnn ]
response-timeout 2000
exit
[unknown] smf#
```

#### **Statistics**

The following statistics are supported for all the UDM message status with status as Attempted/Success/Skipped/Failed for all UDM services and message combination.

```
udm_msg_processing_status{app_name="SMF",cluster="Local",data_center="DC"
,instance_id="1",msg_status="attempted",rat_type="nr",service_name="smfservice",
udm_end_point="",udm_msg="UdmSmSubscription"} 1
udm_msg_processing_status{app_name="SMF",cluster="Local",data_center="DC",
instance_id="1",msg_status="skipped",rat_type="nr",service_name="smfservice",udm_end_point="",
udm_msg="UdSmSubscription"} 1
```

# **OAM Support for UDM Failure Handling Feature**

This section describes the operations, administration, and maintenance information for this feature.

# **Bulk Statistics Support**

The SMF maintains the following statistics in support of the UDM Failure Handling feature.

- Nudm\_UECM\_Registration
  - Number of ignore responses
  - Number of continue responses
  - Number of terminate responses

- Nudm\_UECM\_DeRegistration
  - Number of ignore responses
  - Number of continue responses
  - Number of terminate responses
- Nudm\_SDM\_Get
  - Number of ignore responses
  - Number of continue responses
  - Number of terminate responses
- Nudm\_SDM\_Subscribe
  - Number of ignore responses
  - Number of continue responses
  - Number of terminate responses
- Nudm SDM Unsubscribe
  - Number of ignore responses
  - Number of continue responses
  - Number of terminate responses

The "udm\_msg\_processing\_status" statistic in smf-service tracks the number of UDM messages with status as—Attempted, Success, Skipped, and Failed.

#### For example:

```
udm_msg_processing_status
{app_name="SMF",cluster="Local",data_center="DC",instance_id="1",msg_status="attempted",
rat_type="nr",
service_name="smf-service",udm_end_point="",udm_msg="UdmSmSubscription"} 1
udm_msg_processing_status
{app_name="SMF",cluster="Local",data_center="DC",instance_id="1",msg_status="skipped",
rat_type="nr",
service_name="smf-service",udm_end_point="",udm_msg="UdSmSubscription"} 1
```

# **User Plane Function Failure Handling**

# **Feature Description**

During a session, if the User Plane function (UPF) is in congested state, it rejects the Packet Forwarding Control Protocol (PFCP) establishment messages from SMF with a cause code in the response message. To reduce call loss, the SMF retries to send PFCP establishment messages to a different UPF. Then, SMF selects a UPF based on configured priority value and capacity (that is, load information from UPF).

The SMF provides a failure handling template (FHT) profile for PFCP. This profile is associated with the UPF profile in SMF.

The FHT template provides flexibility for SMF to fine tune its interactions with UPFs for sessions. It enables SMF to handle the error cause codes in response from UPF for both new and existing sessions. Based on the error cause codes in response from UPF, this feature provides the following configurable actions:

- ignore
- terminate
- retry-terminate

This following table describes the configuration options available for N4 Session Establishment Request, N4 Session Modification Request, and N4 Session Report Request messages.

Table 6: Configuration Matrix

| Message type               | Applicable action   | Applicable cause code                                                                                                    | Default beha |
|----------------------------|---------------------|----------------------------------------------------------------------------------------------------|--------------|
| N4Session EstablishmentReq | retry-terminate     | <ul> <li>pfcp-entity-in -congestion</li> <li>system-failure</li> <li>service-not -supported</li> <li>no-resource -available</li> <li>no-response -received</li> <li>reject</li> </ul>          | terminate    |
| N4Session ModificationReq  | terminate           | <ul> <li>mandatory-ie -incorrect</li> <li>session-ctx-not -found</li> <li>no-response -received</li> <li>reject</li> <li>no-resource -available</li> <li>pfcp-entity-in -congestion</li> </ul> | continue     |
| N4SessionReportReq         | ignore<br>terminate | 2-255                                                                                                    | terminate    |

# **Configuring the UPF Failure Handling Feature**

This section describes how to configure the UPF Failure Handling feature.

Configuring the UPF Failure Handling feature involves the following steps:

- 1. Configuring UPF Failure Handling Profile, on page 35
- 2. Configuring the Failure Profile Association, on page 37

### **Configuring UPF Failure Handling Profile**

To configure the UPF failure handling profile, use the following sample configuration:

```
config
  profile failure-handling fh_profile_name
    interface pfcp message { N4SessionEstablishmentReq |
N4SessionModificationReq | N4SessionReportReq }
    cause-code cause_ID
    action { ignore | retry-terminate { max-retry retry_value } |
terminate }
    end
```

#### **NOTES:**

- **profile failure-handling** *fh\_profile\_name*: Specify the UPF failure handling profile name.
- interface pfcp message { N4SessionEstablishmentReq | N4SessionModificationReq | N4SessionReportReq }: Specify the failure handling for N4SessionEstablishmentReq (for new sessions), N4SessionModificationReq messages (for existing sessions), and N4 Session Report Request.

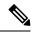

Note

UPF reselection is not applicable for message type N4SessionModificationReq because the session is already active on a UPF.

• **cause-code** *cause\_ID*: Specify the error codes that the SMF receives in the failure response message from the UPF.

For the N4SessionEstablishmentReq and N4SessionModificationReq message types, the *cause\_ID* must be one of the following values:

- pfcp-entity-in-congestion: Specify this cause code when the UPF is congested.
- reject: Specify this option to handle the cause codes in the failure response message from UPF. The cause codes are not configured by using the CLI commands available for this feature.
- **no-response-received**: Specify this option to determine the scenarios where SMF does not receive any response from UPF.
- FHT does not support the following cause codes, which are configured with their default behaviour:
  - request-reject-unspecified
  - · cond-ie-missing
  - invalid-length
  - · invalid-fw-policy
  - · invalid-fteid-alloc-opt
  - no-established-pfcp-assoc
  - · rule-creation-mod-failure.

For the N4SessionReportReq message type, the *cause\_ID* must be an integer in the range of 2–255. Separate the cause code value using either '-' or ',' or both. For example, **cause-code 72-74,76,78-100** 

When the **N4SessionReportReq** keyword is configured, the SMF triggers the Session Deletion Request followed by the rejection of Session Report. The UPF responds to the delete request and clears the session gracefully.

- action { ignore | retry-terminate { max-retry retry\_value } | terminate }: Specify the action to perform based on the error cause code received in the failure response message from the UPF.
  - **ignore**—Specify to ignore the session. This FH action is applicable for N4SessionReportReq message type.
  - **retry-terminate max-retry** *retry\_value* —Specify number of retry attempts to an alternate UPF. If the retry attempt fails, the session is terminated. This FH action is applicable for N4SessionEstablishmentReq message type.

Default value: 2

Maximum value: 5

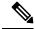

Note

If all the UPFs are in congested state, the call fails even if the action is set to **continue**.

• **terminate**—Specify to terminate the session. This FH action is applicable for N4SessionEstablishmentReq, N4SessionModificationReq, and N4SessionReportReq message types.

You can configure different failure handling conditions based on the procedures applicable only for the N4SessionModificationReq message type. To configure the conditions, use the following command:

action terminate condition { handover-execution | handover-preparation | modify | idft | handover-cancel }

Configuring the **condition** command is optional.

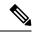

Note

The SMF allows configuration of one or more conditions for failure handling of N4 session modifications.

The SMF either terminates or allows the existing session to continue according to the configured conditions. For example, if any of the handover execution procedures fail during N4 modification, the SMF terminates the session.

The cause codes 0-255 are supported. Precedence of the cause codes are in the following order:

- **1.** Predefined string
- 2. Number
- 3. Range
- 4. Reject

Reject is the default cause code.

The following table describes the configuration for cause codes:

Table 7: Configuration for Cause Codes

| Cause code | Configuration                        |
|------------|--------------------------------------|
| 0-63       | Corresponding template configuration |
| 64-255     | reject                               |

#### **Verifying the UPF Failure Handling Configuration**

Use the **show running-config** command to view the configuration.

The following is an example output of the command.

```
show running-config profile failure-handling interface pfcp
profile failure-handling FH1
 \verb|interface| pfcp| message| \verb|N4SessionEstablishmentReq|\\
 cause-code pfcp-entity-in-congestion action retry-terminate max-retry 2
  cause-code system-failure action terminate
 cause-code service-not-supported action terminate
 cause-code no-resource-available action retry-terminate max-retry 3
  cause-code no-response-received action retry-terminate max-retry 1
 cause-code reject action terminate
 interface pfcp message N4SessionModificationReq
 cause-code mandatory-ie-incorrect action terminate
  cause-code session-ctx-not-found action terminate
 cause-code reject action terminate
 exit
 interface pfcp message N4SessionReportReq
 cause-code 69 action terminate
 cause-code 72-74,76,78-100 action terminate
 exit
exit
```

### **Configuring the Failure Profile Association**

To configure the failure profile association, use the following sample configuration.

```
config
  profile upf-group upf_group_name
    failure-profile failure_profile_name
  end
```

#### **NOTES:**

- **profile upf-group** *upf\_group\_name*: Specify the UPF group name.
- failure-profile failure\_profile\_name: Specify the UPF failure profile name.

# **OAM Support**

This section describes operations, administration, and maintenance information for this feature.

## **Statistics Support**

The SMF supports the following disconnect reasons as part of "smf\_disconnect\_stats":

- smf\_sess\_pdn\_rel\_peer\_request\_reject This disconnect reason is applicable for 4G and WiFi calls.
- smf\_sess\_pdu\_rel\_peer\_request\_reject This disconnect reason is applicable for 5G calls.